# **Mesoscale numerical weather forecasts with COSMO in support of T-PARC 2008 University of Karlsruhe and Forschungszentrum Karlsruhe (KIT) / DWD**

contact: [christian.grams\(at\)imk.uka.de](mailto:christian.grams@imk.uka.de) and [sarah.jones\(at\)imk.uka.de](mailto:sarah.jones@imk.uka.de) date: 20 February 2009

#### **Summary:**

In support of summer T-PARC 2008 mesoscale weather forecasts were computed at the Steinbuch Centre for Computing (SCC), Karlsruhe Institute of Technology  $(KIT)^1$  $(KIT)^1$ , and in collaboration with the Deutscher Wetterdienst (DWD, German National Weather Service) using the COSMO model.

The forecast operation started on **1 Aug 2008** and lasted **until 20 Oct 2008**. The model was run on 2 domains, which were chosen every day according to the actual weather conditions. Within those domains a one-way nesting with 0.0625° resolution on the coarser and 0.025° resolution on the finer grid was performed. The model was initialised at 00UTC and 12UTC using the global forecasts from the GME (DWD) and IFS (ECMWF) models.

The forecasts were computed for forecast hours **0-72h** after initial time. **Hourly model output** is available. More than 700 model runs were performed in total. **All model products are stored in the T-PARC data archive.** The **raw model data** in GRIB1 format **will be archived at SCC for 5 years** (expiration date December 2013).

Selected model products for the first domain are available through the T-PARC field catalogue. Alternately all model products are available through a web-based navigator tool at

[http://imk-tyne.physik.uni-karlsruhe.de/~christian/PhD/tparc/t-parc.html.](http://imk-tyne.physik.uni-karlsruhe.de/~christian/PhD/tparc/t-parc.html)

## **Model domains:**

Two domains were specified and labelled "flex1" and "invest"

- 1.)  **flex1**: Domain defined daily around our region of primary interest (Tropical cyclone, ET-System midlatitude jet, TC Outflow).
- 2.) **invest**: Domain defined daily around our region of secondary interest (2<sup>nd</sup> TC, cyclogenesis, decaying TC)

The domains were specified in the Western Pacific region within a box covering **LON 100°E to 150°W and LAT 15°S to 60°N**. **51 Levels** were used in the vertical accounting for a higher troposphere in the tropics.

Typically the horizontal extent of a domain was **20°LON x 20°LAT at 0.0625° (7km)**. Optionally a one way nesting was performed in that domain on a grid covering typically **15°LON x 15°LAT at 0.025° (2.8km)**. The 7km runs use a Tiedtke-scheme for parametrising moist convection. The 2.8km explicitly resolve moist convection (no parametrisation). The domains were adapted/enlarged according to actual conditions.

#### **Driving global models:**

The initial and boundary conditions were obtained from the operational global forecasts of the **GME** (DWD) **and** the **IFS** (ECMWF) models. Forecast base times were **00 UTC and 12 UTC**.

The 7km GME and IFS and the 2.8km IFS based runs were directly nested in the global forecast. The 2.8km GME based run was nested in the 7km COSMO-GME run.

#### **time shifted runs:**

Optionally additional runs were started with IFS forecasts +48h or +72h as initial time. These are labelled manual48 or manual72 as domain name. Furthermore, an additional GME run was performed labelled manual.

#### **Model run naming convention:**

Depending on the date, base time, coarse grid model, domain, and horizontal resolution the model runs were labelled: <yyyymmdd>\_<br/>bt><gm><domain><res>

| where yyyymmdd | stands for 4 digit year, 2 digit month and 2 digit day, |
|----------------|---------------------------------------------------------|
| bt.            | stands for the base time either 00 or 12                |
| am             | stands for the driving global model either IFS or GME   |

<span id="page-0-0"></span><sup>1</sup> The Karlsruhe Institute of Technology represents the merger of the Universität Karlsruhe with the Forschungszentrum Karlsruhe.

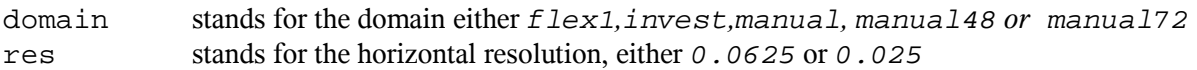

## **Data access:**

A table summarising all available runs, actual forecast hours and the systems which were modelled is available from the authors.

A choice of model plot products for domain "flex1" are available through the T-PARC field catalogue [\(http://catalog.eol.ucar.edu/tparc\\_2008/index.html\)](http://catalog.eol.ucar.edu/tparc_2008/index.html). All model plot products are available at <http://imk-tyne.physik.uni-karlsruhe.de/~christian/PhD/tparc/t-parc.html>. The plot naming convention follows the EOL guidance for the field catalogue described at

[http://catalog.eol.ucar.edu/tparc\\_2008/other/users\\_guide.html#name](http://catalog.eol.ucar.edu/tparc_2008/other/users_guide.html#named) and should be self-explanatory. Instructions on how to use the plotting tool at the imk-tyne webpage is in the Appendix. If necessary, raw data can be provided by the authors. Please contact us in this case indicating the desired run using the identifier temp<no>/<yyyymmdd>\_<br/>>bt><gm><domain>\_<res>.tar.gz.

#### **Model products (plots):**

The plot naming convention follows the EOL guidance for the field catalogue:

model.name2.yyyymmddhhmm.HHH\_name3.png

name2 – is COSMO\_<gm><domain>\_<reskm>

gm stands for the driving global model either IFS or GME domain stands for the domain either flex1*,*invest*,*manual*,* manual48 *or* manual72 reskm stands for the horizontal resolution either *7\_0\_km* or *2\_8\_km.*

yyyymmddhhmm – the forecast basedate and time

HHH - the forecast hour of the product.

name3 - the product name (see table 1)

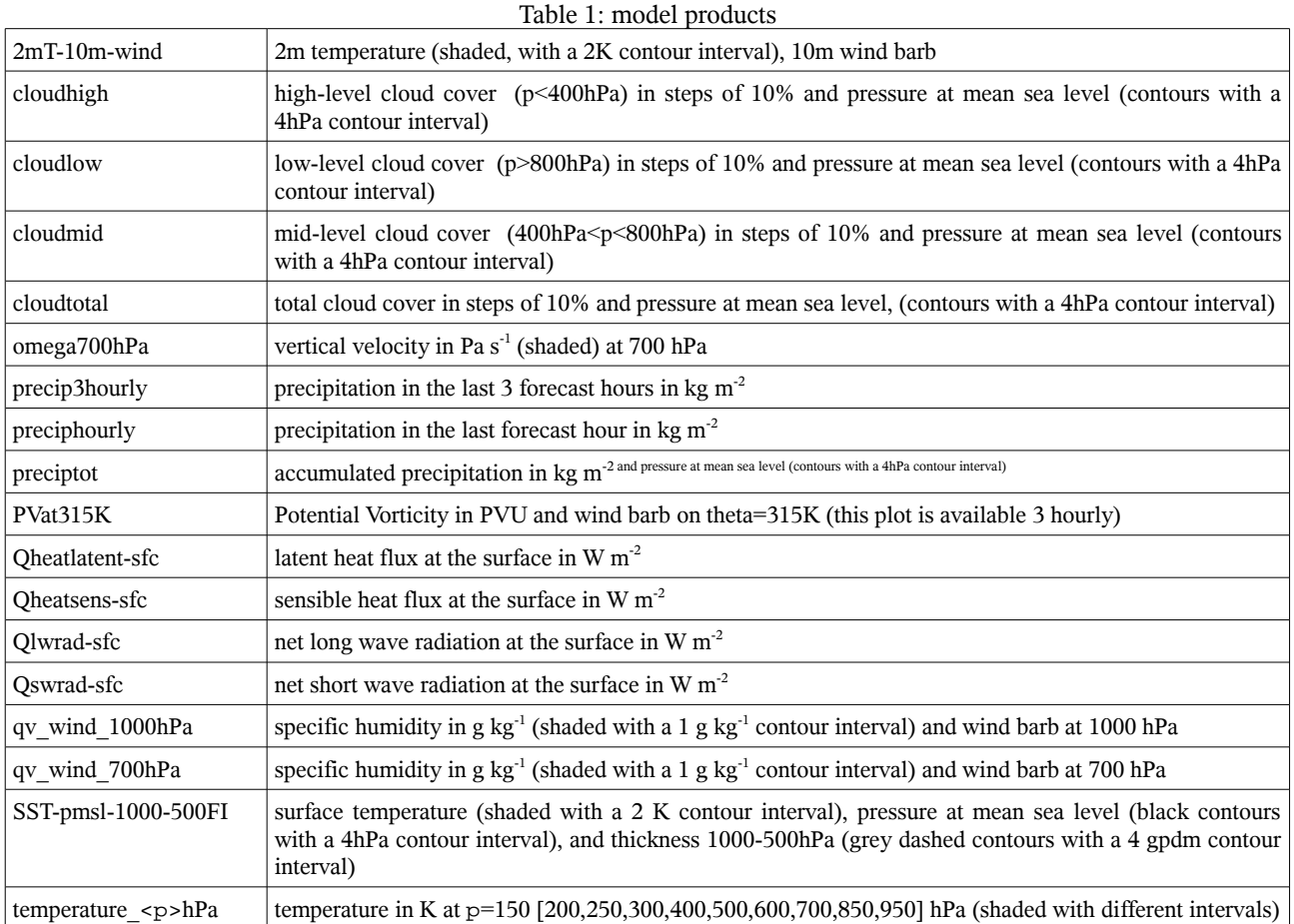

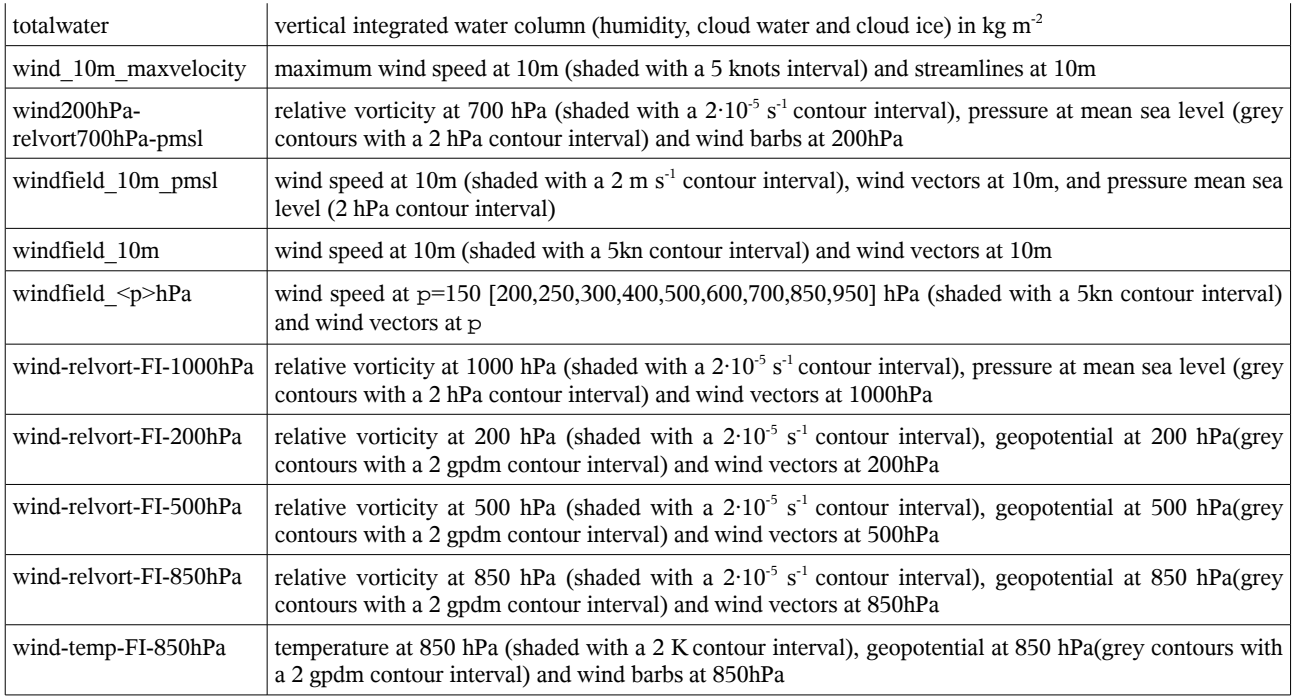

## **Raw data:**

For archiving purposes each of the possible runs was numbered (<no>) (see appendix table 3). The raw data is archived at temp<no>/<yyyymmdd>\_<br/>>bt><gm><domain>\_<res>.tar.gz .

The raw data can be retrieved until December 2013 for scientific purposes. Please contact us defining the run according to the naming convention. (Either *date* plus *temp<no>* or the full name

temp<no>/<yyyymmdd>\_<bt><gm><domain>\_<res>.tar.gz.) Raw data format is GRIB1.

pressure level data: (1000hPa to 25hPa with a 25hPa interval)

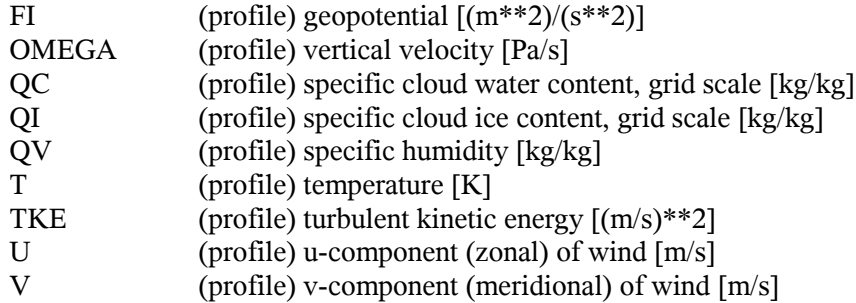

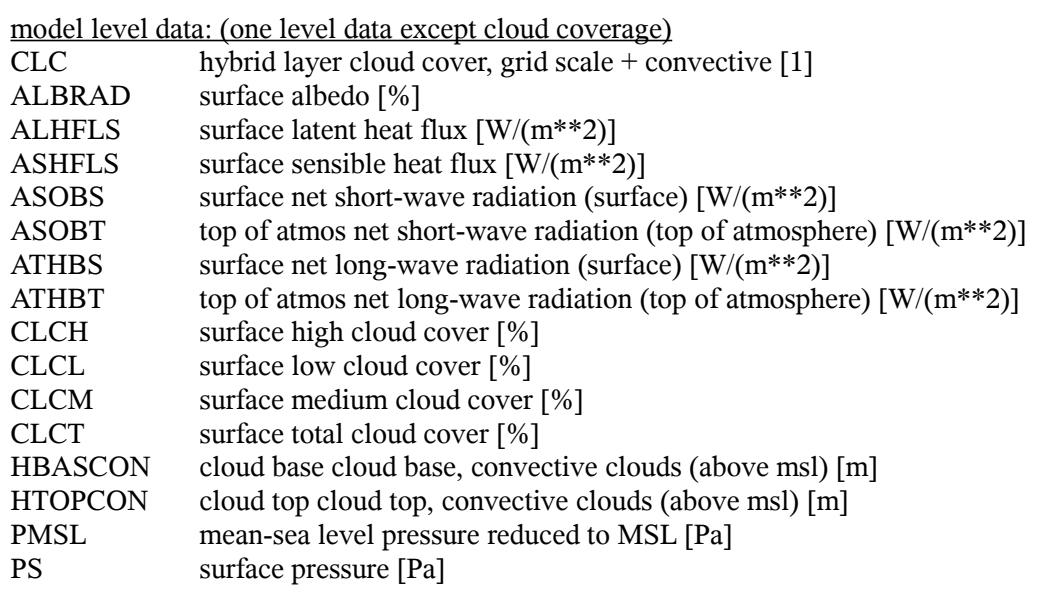

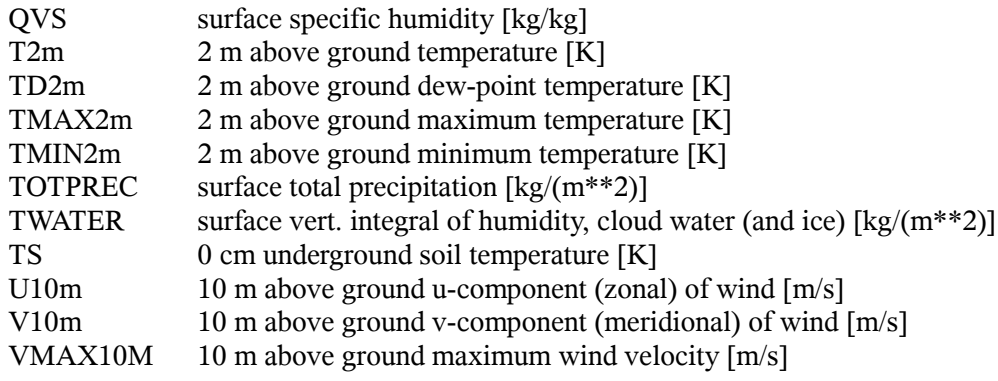

# **Schedule:**

The model was run at the Steinbuch Centre for Computing (SCC Karlsruhe [http://www.rz.uni](http://www.rz.uni-karlsruhe.de/ssck/3429.php)[karlsruhe.de/ssck/3429.php](http://www.rz.uni-karlsruhe.de/ssck/3429.php)). The following table shows the approximate schedule of the forecast operation.

| <b>UTC</b>          | res           |                 |                       |  |  |  |                                            | 16         |  | 8           | 19    | 10 |  | 12 | 13 | 14 | 15 | 16    | 17                    | 18         | 19         | 20 | 21          | 22 23 |  |  | $0+1D$ 1+1D 2+1D |
|---------------------|---------------|-----------------|-----------------------|--|--|--|--------------------------------------------|------------|--|-------------|-------|----|--|----|----|----|----|-------|-----------------------|------------|------------|----|-------------|-------|--|--|------------------|
| data available      |               |                 |                       |  |  |  | 00GME                                      |            |  |             | 00IFS |    |  |    |    |    |    | 12GME |                       |            |            |    | 12IFS       |       |  |  |                  |
| fcst start/stop     |               |                 |                       |  |  |  | 00GMEf <sub>ex1</sub>                      |            |  |             |       |    |  |    |    |    |    |       | 12GMEf <sub>ex1</sub> |            |            |    |             |       |  |  |                  |
|                     |               |                 |                       |  |  |  | 00GMEinvest                                |            |  |             |       |    |  |    |    |    |    |       | 12GMEinvest           |            |            |    |             |       |  |  |                  |
|                     | 2.8           |                 |                       |  |  |  |                                            | 00GMEflex1 |  |             |       |    |  |    |    |    |    |       |                       |            | 12GMEflex1 |    |             |       |  |  |                  |
|                     | 2.8           |                 | 00GMEinvest           |  |  |  |                                            |            |  |             |       |    |  |    |    |    |    |       | 12GMEflex1            |            |            |    |             |       |  |  |                  |
| fcst start/stop 2.8 | 12IFSflex1D-1 |                 |                       |  |  |  |                                            | 00IFSflex1 |  |             |       |    |  |    |    |    |    |       |                       | 12IFSflex1 |            |    |             |       |  |  |                  |
|                     | 2.8           | 12IFSinvest D-1 |                       |  |  |  |                                            |            |  | 00IFSinvest |       |    |  |    |    |    |    |       |                       |            |            |    | 12IFSinvest |       |  |  |                  |
|                     |               |                 | ellow: computing time |  |  |  |                                            |            |  |             |       |    |  |    |    |    |    |       |                       |            |            |    |             |       |  |  |                  |
|                     |               |                 |                       |  |  |  | red: model output (plots) latest available |            |  |             |       |    |  |    |    |    |    |       |                       |            |            |    |             |       |  |  |                  |

Table 2: Schedule of COSMO-T-PARC Forecasts

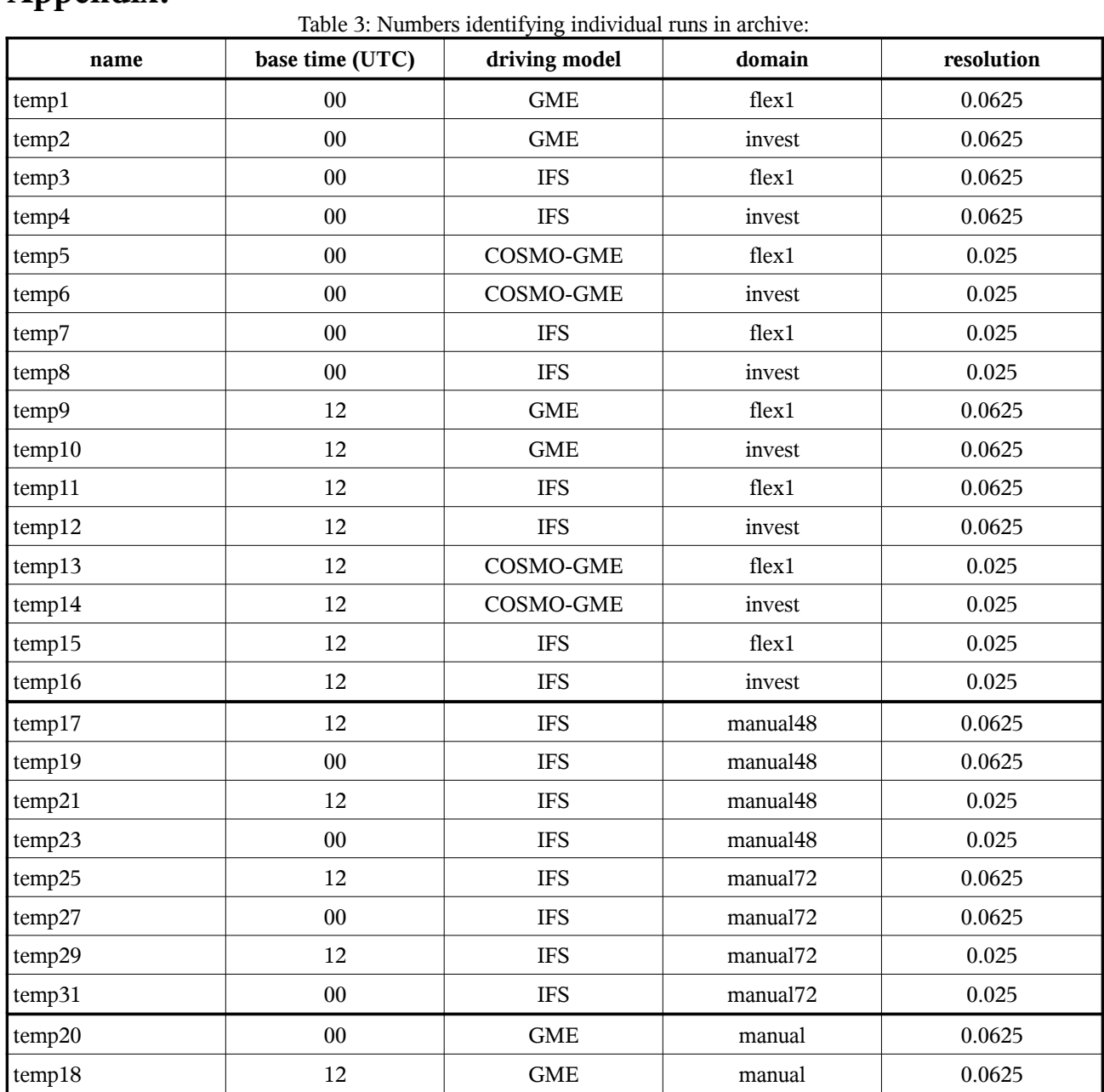

# **Appendix:**

#### **Model plot products:**

Model output plots are available at <http://imk-tyne.physik.uni-karlsruhe.de/~christian/PhD/tparc/t-parc.html> using a plotting tool:

#### **Instructions for T-PARC plotting tool**

-------------------------------------

The plotting tool is useful to browse quickly through the COSMO model output. All times are in UTC. As domains are variable it may happen that the colorbar disappears. However you can refer to a prior run. The color range for a specific plot is fixed.

- 0. Simply click on OK and you will see a plot from today's 00GMEflex1\_0.0625 forecast, if available. For more information continue reading.
- 1. Select a date by entering DD MM YYYY in the appropriate textfields. Alternatively click on <-today and the actual date will be selected.

2. Select a specific forecast by choosing the basetime, global model, and domain:

basetimes are 00 and 12 corresponding to 00UTC and 12UTC

 initial and boundary conditions are obtained from operational global forecast models: GME: global model of Deutscher Wetterdienst DWD (German Weather Service) IFS: global model of the ECMWF

 the domains are labelled "flex1" and "invest" and usually cover an area of 20°x20° lon/lat at 0.0625° (~7km) horizontal resolution, and 15°x15° lon/lat at 0.025° (~2.8km) horizontal resolution

 flex1: flexible moving domain defined around a possible tropical cyclone invest: unless there is a second TC, the domain will be defined at a region of possible cyclogenesis. If possible it covers the so called invest areas, otherwise it is centred around Guam (144.5°E,13.5°N)

- 3. Select the horizontal resolution:
	- 0.025°: around 2.8km horizontal resolution; no parametrisation used for moist convection

 0.0625°: around 7km horizontal resolution; moist convection is parametrised with

Tiedtke-scheme

- 4. Select a plot from the pull down menu
- 5. Click on OK and you get the plot for fcst hour 0, or alternatively choose another forecast hour first
- 6. You can browse through the plots by clicking on -3h -1h +1h +3h